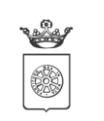

**COMUNE DI CARRARA** 

Settore Attività Produttive - Cultura e Biblioteca - Servizi Educativi e Scolastici Via Solferino 12A, 54033 Carrara (MS)

## **Sistema di iscrizione online ai servizi scolastici comunali e pagamento tramite**

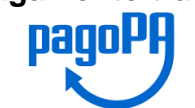

L'ISCRIZIONE ai servizi di refezione e trasporto scolastici comunali deve essere effettuata entro il 30 giugno 2021 in autonomia on-line accedendo al portale WEB GENITORI come di seguito indicato.

E' possibile richiedere SUPPORTO tecnico per effettuare l'iscrizione ai numeri **0585 / 641** 424, 239, 457 (Entrate servizi scolastici); **0585 / 641** 455, 454, 467 (Servizi scolastici) mettendosi in contatto con gli uffici del Settore Servizi Educativi e Scolastici, da lunedì a venerdì dalle 8,30 alle 12,30, martedì e giovedì anche dalle 15.00 alle 17.00, oppure tramite email: iscrizione.servizi@comune.carrara.ms.it

**IL PRIMO PASSO** per ogni operazione è accedere al sito del Comune di Carrara [\(www.comune.carrara.ms.it\)](http://www.comune.carrara.ms.it/) dove è possibile collegarsi al portale WEB GENITORI (sulla destra nella homepage).

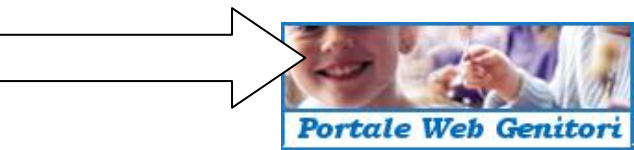

**1) REGISTRAZIONE**: tramite il portale il genitore registrato, o previa prima registrazione se non sono mai state create le credenziali USERNAME e PASSWORD, può richiedere l'iscrizione ai servizi comunali, pagare i servizi richiesti, visualizzare in qualsiasi momento la situazione dei pasti dei propri figli, la situazione dei pagamenti e scaricare eventuali certificazioni ai fini fiscali.

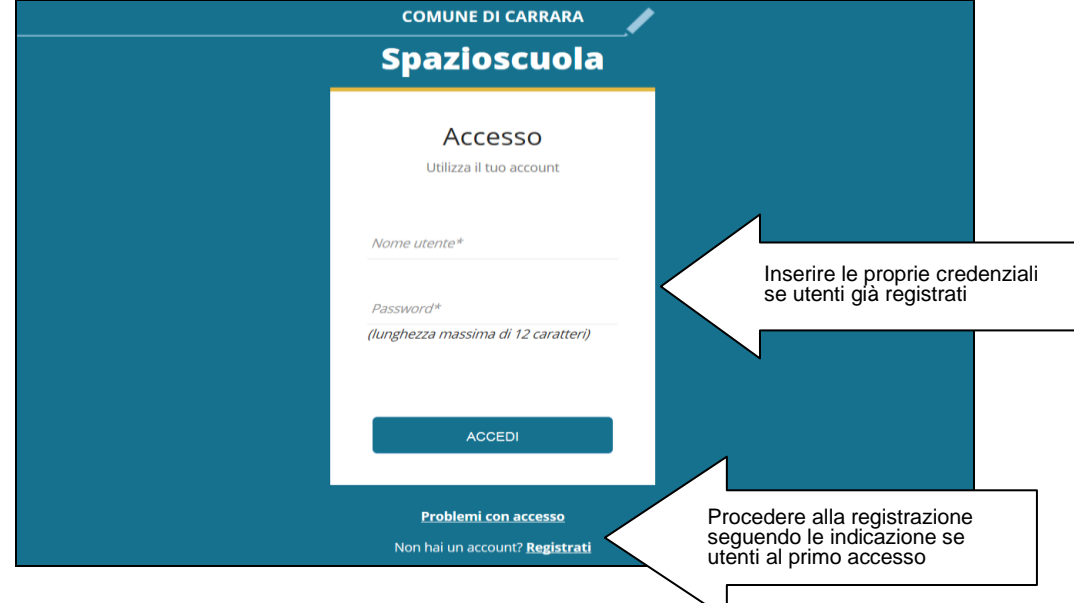

!!! IMPORTANTE !!! le famiglie che hanno già effettuato la registrazione al portale negli anni precedenti per il medesimo figlio o per altri figli che usufruiscono della mensa e/o del trasporto, dovranno utilizzare le credenziali dell'adulto di riferimento, colui che ha effettuato l'ultima iscrizione cartacea al servizio. Il minorenne è collegato al CODICE FISCALE del genitore che ha richiesto l'ultima volta il servizio.

**2) ISCRIZIONE ON-LINE**: Effettuato l'accesso al portale WEB GENITORI, cliccando su ISCRIZIONI ONLINE si procede a richiedere per i propri figli i servizi comunali per l'anno scolastico 2021/2022, uno alla volta, seguendo semplicemente la successione di schermate complete di testi esplicativi di Help. Nel corso della procedura si potrà inserire il valore ISEE per l'attribuzione della tariffa personale. Le iscrizioni termineranno il 30 giugno 2021. Dopo tale data sarà ancora possibile effettuare l'iscrizione secondo le modalità indicate dagli Uffici del Settore.

!!! IMPORTANTE !!! L'iscrizione on-line è condizione indispensabile per l'ammissione ai servizi, dovranno quindi venire iscritti sia i bambini che hanno già usufruito dei servizi negli anni precedenti, sia quelli che ne usufruiscono per la prima volta.

**3) RICARICA**: il Comune di Carrara, come stabilito dalla normativa nazionale (Codice dell'Amministrazione Digitale come modificato ed integrato da D.Lgs. 13/12/2017 n.217), ha adottato il sistema di PAGAMENTO DEI SERVIZI della Pubblica Amministrazione "**[Pago-PA](http://www.agid.gov.it/agenda-digitale/pubblica-amministrazione/pagamenti-elettronici)**".

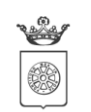

**COMUNE DI CARRARA** Settore Attività Produttive - Cultura e Biblioteca - Servizi Educativi e Scolastici Via Solferino 12A, 54033 Carrara (MS)

## **MODALITÀ DI PAGAMENTO DEI SERVIZI SCOLASTICI COMUNALI DI REFEZIONE E TRASPORTO E DEL SERVIZIO EDUCATIVO COMUNALE DI ASILO NIDO**

Una volta effettuato l'accesso al portale WEB GENITORI, nella sezione RICARICA o alla app SPAZIO SCUOLA\*\* l'utente ha a disposizione le seguenti opzioni al fine del pagamento dei servizi:

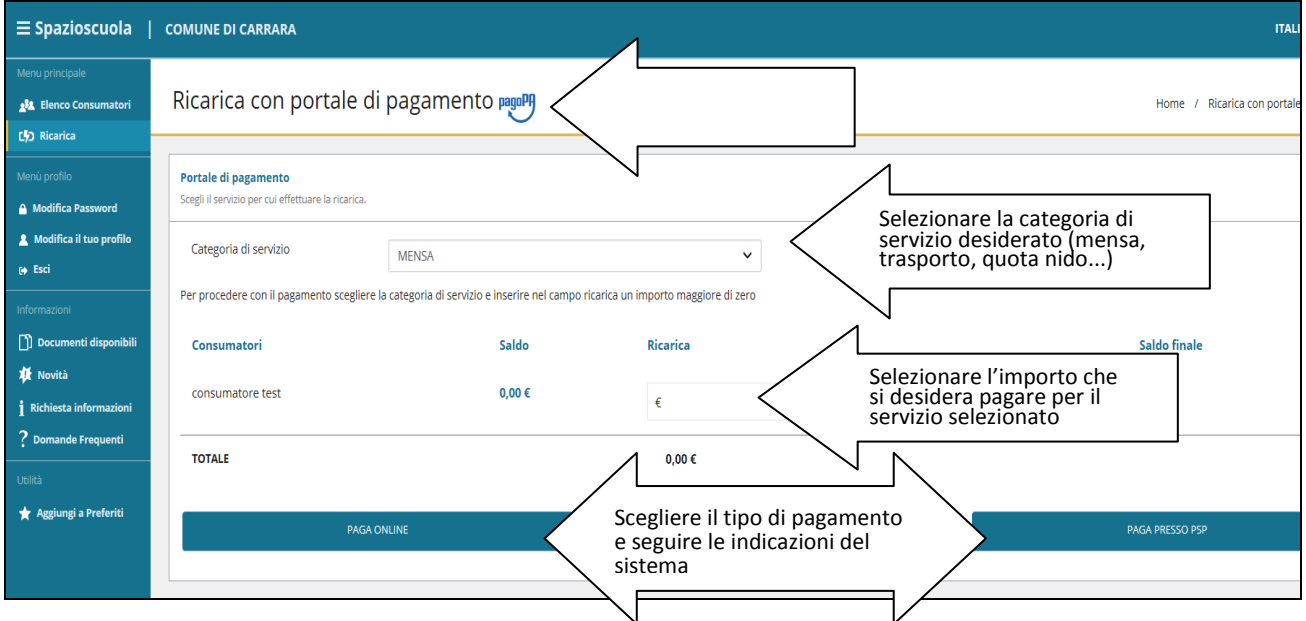

 PAGA ON-LINE: il sistema indirizza al portale governativo **pago-PA,** scegliendo i metodi disponibili, tra Carta di credito/debito, Conto Corrente e altri metodi disponibili quali Paypal, Satispay, Postepay etc. In caso di pagamento con Carta di credito/debito, dopo aver inserito i dati della propria carta, il sistema stesso proporrà il Prestatore di Servizi di Pagamento (PSP) che offre le condizioni più vantaggiose. In caso di pagamento con conto corrente si dovrà scegliere la propria Banca, se presente tra quelle proposte e accreditate da **[AgID](https://www.agid.gov.it/it/piattaforme/pagopa/dove-pagare)** (Agenzia per l'Italia Digitale) oppure verificarne l'adesione al servizio MyBank e poi seguire il percorso indicato.

 PAGA PRESSO PSP: è possibile generare e salvare o stampare un AVVISO DI PAGAMENTO contenente il codice identificativo del pagamento stesso (anche in formato QR) e tutti i dati indispensabili per portare a termine la ricarica presso uno dei Prestatori di Servizi di Pagamento (PSP) dislocati sul territorio. I PSP sono enti finanziari autorizzati da **[AgID](https://www.agid.gov.it/it/piattaforme/pagopa/dove-pagare)** per l'accettazione di pagamenti da parte dei cittadini, ad esempio le principali banche, punti Sisal, Lottomatica, Banca dei Tabaccai.

!!! IMPORTANTE !!! il cittadino può utilizzare un qualunque PSP scegliendolo in base al costo di commissione più conveniente o alla ubicazione più comoda.

Consulta il sito [www.agid.gov.it/it/piattaforme/pagopa/dove-pagare](https://www.agid.gov.it/it/piattaforme/pagopa/dove-pagare) per visionare la lista dei PSP.

 Attraverso il proprio HOME BANKING, cercando **pago-PA** tra i servizi di pagamento offerti. Se abilitato ai pagamenti **[pago-PA](http://www.agid.gov.it/agenda-digitale/pubblica-amministrazione/pagamenti-elettronici)**, dopo aver acquisito dal portale WEB GENITORI o dalla app SPAZIO SCUOLA l'avviso di pagamento, è possibile effettuare i versamenti.

 **Solo temporaneamente**, mediante contanti e Carte di credito/Bancomat, è possibile effettuare i versamenti presso l'Ufficio Economato del Comune di Carrara (Piazza II giugno 1. piano primo) e presso le Farmacie comunali: 1. Farmacia del Cavatore, Carrara centro; 2. Farmacia La Perla, Bonascola; 3. Farmacia La Prada, Avenza; 4. Farmacia Fossone; 5. Farmacia Fiorillo, Marina di Carrara; 6. Farmacia Paradiso, Marina di Carrara. Non sono previsti costi di commissione.

\*\*IMPORTANTE in alternativa l'utente, con le stesse credenziali, può visualizzare dati ed effettuare ricariche in modo semplice e immediato tramite l'apposita app "SPAZIO SCUOLA" scaricabile gratuitamente da PlayStore o AppStore:

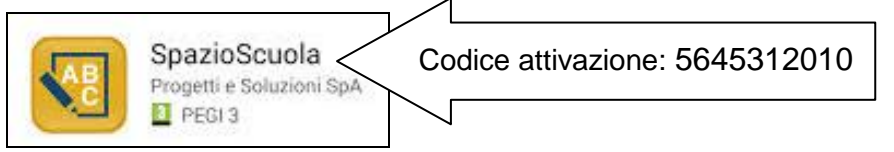